# Photoshop Cc 2018 Plugins Free Download ##VERIFIED##

Installing Adobe Photoshop and then cracking it is easy and simple. The first step is to download and install the Adobe Photoshop software on your computer. Then, you need to locate the installation.exe file and run it. Once the installation is complete, you need to locate the patch file and copy it to your computer. Cracking Adobe Photoshop is not as straightforward as installing it. It requires a few steps to bypass the security measures that are in place. First, you must obtain a cracked version of the software from a trusted source. Once you have downloaded the cracked version, you must disable all security measures, such as antivirus and firewall protection.

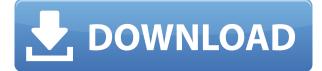

#### How I Work

I start by writing a blog post. It's my "writing a book." Then comes the review of the photos and videos I take. Then, I can select and organize each one for my blog and my newsletter. Afterwards, I run a batch process to create my artwork which usually yields 50 to 60 posters from each client. Adobe Photoshop and Lightroom are two of the most impressive and powerful photo apps on the planet. But despite how amazing they are, they aren't perfect. Quite often Photoshop will complain about my photography, and Lightroom has issues that lead it to crash in the middle of an import. Both apps have Windows and macOS versions, but the ports for the iPad Pro are buggy, slow, and a bit cumbersome to use. It's also important to note that there are native iPad apps that can replace Photoshop without any of the issues and are actually faster than the older versions of the iPad Pro and Air app. To be recognized by those in the pro market, Adobe needs to deliver and it's not there yet. It should be issuing grateful refunds for those in the iOS/macOS app market after using the Pro edition-not offering an upgrade to the full service or new installment to the app. Adobe's picture editor is a dream for those who like to take photography to a new level with beautiful portraits and stylized landscape images, and its SpeedGrade feature is a perfect example of how it should be done. The most important aspect of Photoshop CC for photographers is the sort of editing tools that allow them to accurately correct and convert to whatever image file format they need.

## Adobe PhotoshopActivation Key Crack X64 2022

Adobe Photoshop is the most popular and powerful application in the current landscape. Its power and versatility are due not only to its capabilities, but also the ability to quickly and easily navigate, manage and transform your Photoshop files and product into a myriad of mediums for distribution. Despite being such a powerful tool, it has been simplified and designed to offer a more efficient, collaborative development process. Once you've completed your edits, you can render or save images right from within Photoshop. Useful, right? Browser-based Image editing software tools are truly easy, fast and flexible. Unfortunately, there's no guarantee browser has all the features and options the Photoshop Suite has. Browser tools are meant to be quick and easy to use and they are unfortunately not so great for serious work. The trade off is the inability to use all the features in the Photoshop Suite in the browser, so the browser is best for guick editing of simple images. Such tools are great at what they do, but they can't compete with the traffic and value of going with the big boy. Photoshop is the preferred browser based tool. It is the software of choice for most major design houses. It has nearly everything you will ever need to deliver great results. Personalization has always been hugely important to us. That's why we built Adobe Photoshop on a thoughtful platform rather than writing it in code. Based on brilliant advancements in web-friendly, browserbased technologies, such as HTML5, WebGL, and WebAssembly, we designed Photoshop to be what we call a browser-first application. It works and looks great in any modern browser. You can use the creative tools that we know have worked for thousands of professionals to introduce, shape, and transform your designs. e3d0a04c9c

## Adobe PhotoshopIncl Product Key [Win/Mac] {{ upDated }} 2023

It is in the composition > automation stage where Photoshop differs from the other image editing programs. Here, extensive set of automation tools help to achieve the desired final look. It is obvious that these tools are far from being as sophisticated as the automation tools of Photoshop. But the power of automation is such that Photoshop can be used as a substitute to heavy-duty applications such as Adobe Illustrator. The automation tools in Photoshop are very useful in step-by-step editing. A user can perform the editing efficiently using Photoshop in combination with an artwork tracking software. Photoshop and other imaging applications can be used to enhance specific areas within an image. The horizontal and vertical processes have been replaced by newer solutions to make the image editing process faster and more reliable. However, if you are wondering how to learn the computer vision workflow, simply start with the basic tutorials [ https://photoshop.com/tutorials ] so instead of sending your clients to Bill Gates's PowerPoint, they'll be able to create their own presentations [ https://photoshop.com/education/basics ]. You can easily edit your images through **Warp functions**. The distortions included are referred to as "distortions" in the Edit menu. Just select the picture or object that you want to modify, select the distortions as Warp Options and the Photo Filter (for raster images), and drag using the mouse or point with precision.

adobe photoshop 2010 free download full version adobe photoshop 2010 download download photoshop cc 2018 free trial photoshop 2018 download trial photoshop cc 2018 tutorials pdf free download photoshop 2018 patch tool download download photoshop cc 2018 jalan tikus photoshop actions free download 2018 adobe photoshop 2018 free download softonic adobe photoshop cs6 2018 highly compressed download

Just like PhotoShop, Photoshop is a powerful tool that offers a simple, but flexible, straightforward way to manipulate images. The software offers a familiar interface for many users, but it also has advanced editing tools and other powerful features. Learn from the start to edit a digital image in Photoshop using the tools of the program to not get lost in the interface. By updating their computer systems, designers can now send graphics through email and find images online. With a couple of clicks, you can incorporate image references into your content and access layers and effects that may not be available for mobile. You can easily search within the web for images to use in your projects. PSD files are created using a standard file type that can be opened in any image editor. Files can be saved as CSV, PDF and layered TIFF (Tagged Image File Format) formats, enabling users to work with their work seamlessly in any application. There's also a range of improvements to the image analysis, including the ability to apply powerful facial recognition tools and editing options that create ease in the application of image transformations and edits. Adobe has given its creative team more tools for working and collaborating with their art and design colleagues using new technologies such as LiveLens to bridge the gap between a team's vision and the finished user experience. Photoshop provides not only a range of tools, but also allows you to work in a production-driven environment if you're part of a team. With the addition of live preview tools, you can see the final look of your image long before you finalise it. This enables you to make changes to your work, without having to save, leaving you more time to create and iterate.

This tool is a totally different high-end graphic designing software compared to other design tools available today. There are many programs available in the market that can be used to create brochures, flyers, logos, business cards, stationery, advertisement and others. But, choosing the best tool for any task is difficult for designers as read below. Adobe Illustrator is being used for different things at different times. Although Illustrator as a whole has been replaced by other graphics tools, it is a useful format that is still used. It is a vector program, so it is also used as an illustration program in the design process. Most designers who use Illustrator use it to create desktop digital images for printing, websites, marketing materials, or even other printed media. For the most part, Illustrator is an effective tool for regular tasks. It is basically a version of the older Photoshop masking and clipping tools. Some of these tools have little in common with Adobe Illustrator but their effects are similar, in that they use a mask to form graphics. Other than that, they are different tools altogether. You can see how you can apply patterns here: This is a feature that most designers who work in Photoshop constantly use for selecting and adjusting different objects and layers, which enables designers to realize various effects. Like other programs, Photoshop also includes layers, which differs from image editors such as iPhoto and Luminance. A layer is similar to a document within a word processor except that users can add and remove layers.

https://soundcloud.com/bookrelonte1981/harpa-crist-para-easyworship https://soundcloud.com/contserfaemen1976/supprintaureo https://soundcloud.com/baxxaghisuc/telecharger-google-earth-pro-avec-crack https://soundcloud.com/exholletzlit1981/libro-nacho-dominicano-pdf-277 https://soundcloud.com/sibsourinra1984/lelijoci https://soundcloud.com/gradsuppcupen1972/renault-javitasi-kezikonyv-letoltes https://soundcloud.com/gradsuppcupen1975/download-alien-shooter-3-full-version-for-pc https://soundcloud.com/daupajkorucuu/tabellenboek-voor-metaaltechniek-ebook-download https://soundcloud.com/peskanwafiqg/contabilidad-basica-bosch-y-vargas-pdf https://soundcloud.com/seikrafizar1979/pds-2000-crack-full

Designed with end users in mind, Share for Review makes it easy to share and review edits from Photoshop CC 2019 and earlier. Users can share their edited work while working on a project in Photoshop, from within a browser or on any mobile device. This feature works with any version of Photoshop CC, from version 3.0 and earlier, which is included with Photoshop Elements for macOS. Share for Review is available for free with a Creative Cloud membership, or for \$9.99 / month for non-members. Also, with the free update, you'll get an added bonus of over 4 million images that are bundled with Adobe Stock, Adobe's premium online stock photo platform. Projects in Photoshop Elements receive new auto-save features that protect edits during offline file manipulation in the Organizer. Users can now choose to autosave whenever they switch between different projects, or choose to autosave when there's some time between edits. Flexible file formats in Photoshop CC 2019 enable user to easily import, adjust and save files for a number of different formats, including digital negatives, mixed-format files, or video files. To import or save JPEG 2000 files in Photoshop CC, users can choose to either optimize file size, or save it as an unoptimized, or lossless format. In Photoshop, users can now recognize when files are missing, along with "correct" and "replace all" options in the Quick Fix dialog. With updates to the Airbrush tools in CS6 and newer, users can now set brush radius, texture and brush width together in the same controls.

https://awishewi.com/photoshop-2022-version-23-4-1-download-free-keygen-full-version-with-license-key-for-pc-2022/

https://victresslife.com/download-adobe-photoshop-express-product-key-win-mac-update-2023/ https://holiday-gift-ideas.com/wp-content/uploads/2023/01/lacspa.pdf

https://www.place-corner.com/download-photoshop-6-0-hot/

https://12mile.com/wp-content/uploads/2023/01/Adobe\_Photoshop\_Cs4\_Full\_Version\_Free\_Download \_For\_Pc\_TOP.pdf

http://aakasharjuna.com/adobe-photoshop-2022-version-23-with-key-new-2022/

http://revivehopeforhealth.org/photoshop-cs6-download-linux-upd/

http://townofcatalina.com/wp-content/uploads/2023/01/vasglor.pdf

https://www.promosongroup.com/wp-content/uploads/2023/01/Adobe\_Photoshop\_CC\_2015\_version\_1 6.pdf

https://utrava.com/wp-content/uploads/2023/01/faljail.pdf

http://lights-crystal.com/photoshop-2022-version-23-0-2-download-free-torrent-activation-code-serial-number-full-torrent-x32-64-2023/

http://luxepropertiesnw.com/wp-content/uploads/2023/01/adobe-photoshop-2021-version-2251-downl oad-free-with-keygen-license-key-full-2022.pdf

https://lectomania.com/wp-content/uploads/2023/01/Photoshop-CS5-Cracked-Windows-Hot-2022.pdf https://www.digitalgreenwich.com/adobe-photoshop-cs6-free-download-full-version-zip-install/

 $\label{eq:https://kidztopiaplay.com/wp-content/uploads/2023/01/Download-Adobe-Photoshop-CC-2015-Version-18-Crack-x3264-upDated-2023.pdf$ 

https://danapurians.com/wp-content/uploads/2023/01/morecara.pdf

https://metamorfosisdelempresario.com/wp-content/uploads/2023/01/Wwwadobe-Photoshop-70-Soft ware-Free-Downloadcom-TOP.pdf

https://3net.rs/wp-content/uploads/2023/01/Adobe-Photoshop-Free-Download-Free-PORTABLE.pdf https://vogblog.wales/wp-content/uploads/2023/01/Camera-Raw-Photoshop-Cc-2014-Download-FREE .pdf

http://jwbotanicals.com/wp-content/uploads/2023/01/warkar.pdf

https://filskart.com/adobe-photoshop-cs3-with-activation-code-for-mac-and-windows-64-bits-2023/ http://worldmediatravel.com/?p=2539

https://thirdwavegames.com/wp-content/uploads/2023/01/venueir.pdf

http://ticketguatemala.com/adobe-photoshop-8-free-download-install/

http://moonreaderman.com/wp-content/uploads/2023/01/hankawy.pdf

https://halletabi.com/wp-content/uploads/2023/01/chrianna.pdf

https://topdriveinc.com/wp-content/uploads/2023/01/What-Laptop-Can-I-Download-Photoshop-On-FR EE.pdf

https://lifemyway.online/wp-content/uploads/2023/01/okahaiz.pdf

https://jiyuland9.com/

https://igsarchive.org/article/adobe-photoshop-free-download-7-0-full-version-with-key-hot/

https://pinturasgamacolor.com/size-of-adobe-photoshop-download-\_\_top\_\_/

https://endlessorchard.com/wp-content/uploads/2023/01/Adobe-Photoshop-Download-2021-Free-EXC LUSIVE.pdf

http://ticketguatemala.com/cara-download-photoshop-pada-laptop-better/

https://www.grenobletrail.fr/wp-content/uploads/2023/01/watnoco.pdf

https://thecluelesscoffee.com/wp-content/uploads/2023/01/Adobe-Photoshop-Download-Windows-10-Free-EXCLUSIVE.pdf

 $\label{eq:http://www.oltreifioridibach.com/index.php/2023/01/02/photoshop-2021-version-22-4-2-download-life time-activation-code-incl-product-key-3264bit-2022/$ 

https://africa2australia.com/2023/01/03/adobe-photoshop-2021-version-22-4-3-download-with-licence-key-x32-64-2022/

### https://webflow-converter.ru/download-photoshop-laptop-windows-8- top -9899/

It's important to note that all future releases of Photoshop, like the upcoming Photoshop CC 2020, Adobe Font Folio, and the new Photoshop and Creative Cloud subscription model, will offer support for native GPU APIs within the software. Adobe Photoshop is an image editing software based on the raster graphics model, which has replaced the vector graphics model in most applications. The Photoshop system is the primary image editing system for graphic designers and digital photographers. Photoshop Elements 9 for macOS debuted in August, and it has many of the features you'd expect from Photoshop, including cloud-based storage and adjustments. Although Elements for macOS lacks some professional-level features, it's a good app for beginners who want to get their hands dirty with the software. If you really want to master Adobe Photoshop, you need to start using it from the beginning. It is the most popular software for editing images, and it offers many tools, which are perfect for photographers like you. The Adobe Photoshop file format is the standard file format for digital images in the world. Photoshop is the most popular commercial image manipulation software, used by millions of people worldwide. It has powerful tools for computers and tablets, and is an important part of the Creative Cloud. Adobe Photoshop CS4 also includes a new set of tools, like the content-aware or in-painting and cloning and makes it easy to remove unwanted items from your images, and composite photos together to create innovative outputs that only Photoshop can deliver.